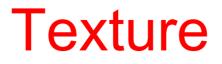

# Texture is a description of the spatial arrangement of color or intensities in an image or a selected region of an image.

Structural approach: a set of texels in some regular or repeated pattern

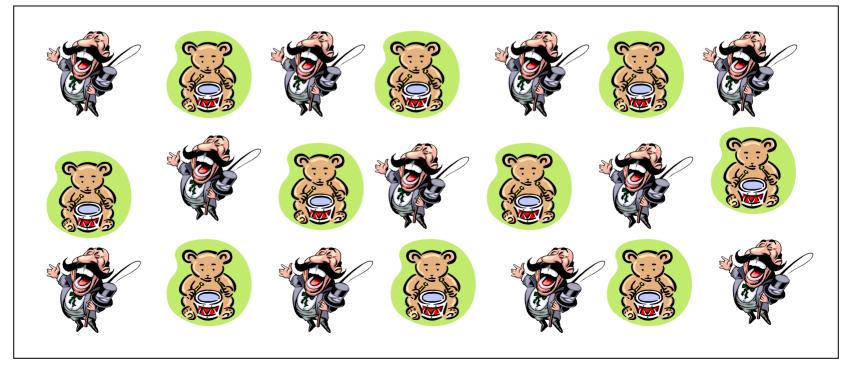

## **Problem with Structural Approach**

#### How do you decide what is a texel?

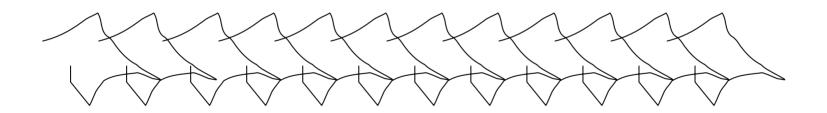

**Ideas?** 

## Natural Textures from VisTex

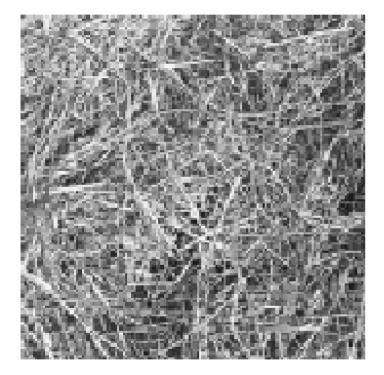

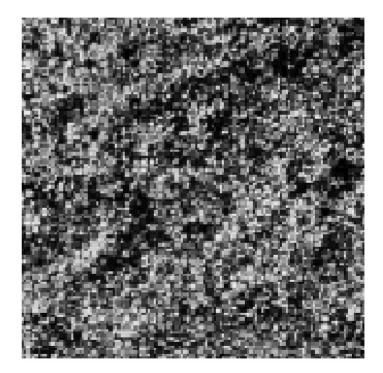

#### grass

#### leaves

What/Where are the texels?

## The Case for Statistical Texture

- Segmenting out texels is difficult or impossible in real images.
- Numeric quantities or statistics that describe a texture can be computed from the gray tones (or colors) alone.
- This approach is less intuitive, but is computationally efficient.
- It can be used for both classification and segmentation.

#### Some Simple Statistical Texture Measures

#### **1. Edge Density and Direction**

- Use an edge detector as the first step in texture analysis.
- The number of edge pixels in a fixed-size region tells us how busy that region is.
- The directions of the edges also help characterize the texture

#### **Two Edge-based Texture Measures**

1. edgeness per unit area

 $Fedgeness = |\{ p \mid gradient\_magnitude(p) \ge threshold \}| / N$ 

where N is the size of the unit area

2. edge magnitude and direction histograms

**F**magdir = ( **H**magnitude, **H**direction )

where these are the normalized histograms of gradient magnitudes and gradient directions, respectively.

Example

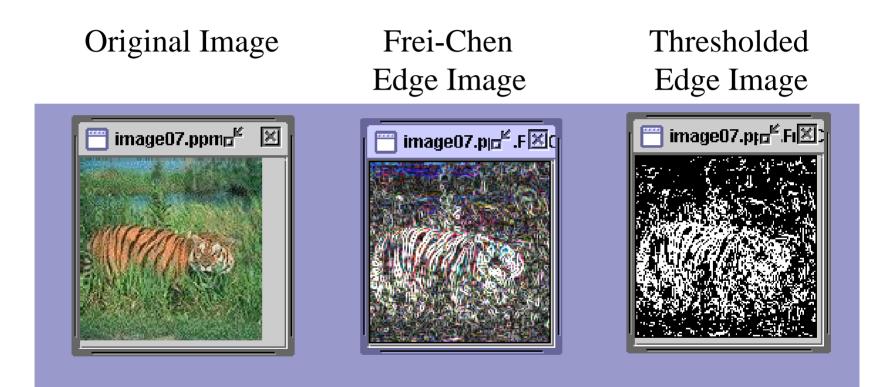

# Local Binary Pattern Measure

- For each pixel p, create an 8-bit number  $b_1 b_2 b_3 b_4 b_5 b_6 b_7 b_8$ , where  $b_i = 0$  if neighbor i has value less than or equal to p's value and 1 otherwise.
- Represent the texture in the image (or a region) by the histogram of these numbers.

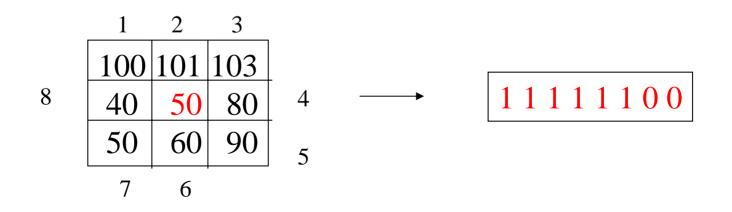

## Example

Fids (Flexible Image Database System) is retrieving images similar to the query image using LBP texture as the texture measure and comparing their LBP histograms

#### Fids demo

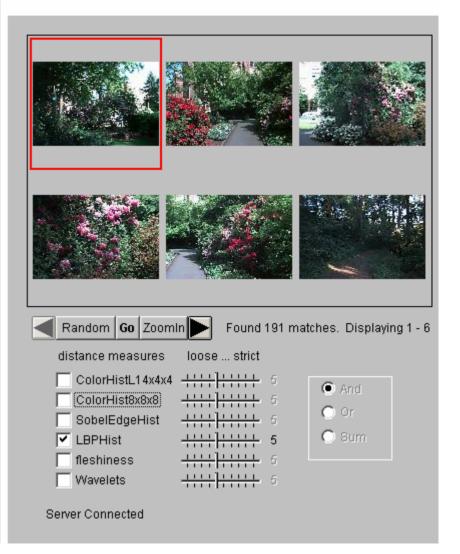

#### Example

#### Fids demo

Low-level measures don't always find semantically similar images.

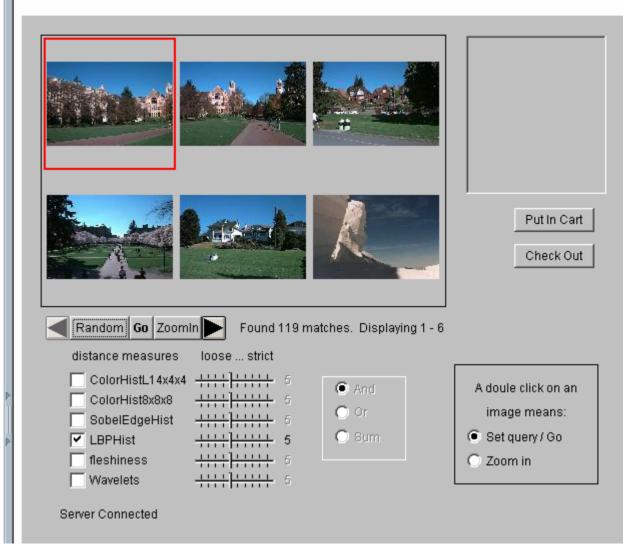

## **Co-occurrence Matrix Features**

A co-occurrence matrix is a 2D array C in which

- Both the rows and columns represent a set of possible image values.
- $C_d(i,j)$  indicates how many times value i co-occurs with value j in a particular spatial relationship d.
- The spatial relationship is specified by a vector  $\mathbf{d} = (\mathbf{dr}, \mathbf{dc})$ .

#### **Co-occurrence Example**

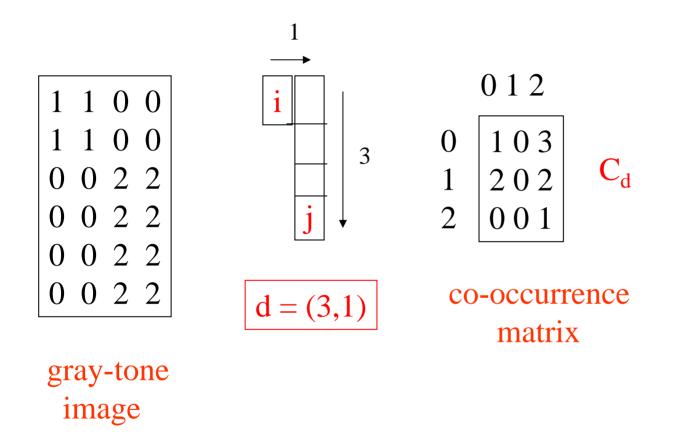

From  $C_d$  we can compute  $N_d$ , the normalized co-occurrence matrix, where each value is divided by the sum of all the values.

## **Co-occurrence Features**

What do these measure?

$$Energy = \sum_{i} \sum_{j} N_d^2(i,j) \tag{7.7}$$

$$Entropy = -\sum_{i} \sum_{j} N_d(i,j) \log_2 N_d(i,j)$$
(7.8)

$$Contrast = \sum_{i} \sum_{j} (i-j)^2 N_d(i,j)$$
(7.9)

$$Homogeneity = \sum_{i} \sum_{j} \frac{N_d(i,j)}{1+|i-j|}$$
(7.10)

$$Correlation = \frac{\sum_{i} \sum_{j} (i - \mu_i)(j - \mu_j) N_d(i, j)}{\sigma_i \sigma_j}$$
(7.11)

where  $\mu_i$ ,  $\mu_j$  are the means and  $\sigma_i$ ,  $\sigma_j$  are the standard deviations of the row and column sums.

Energy measures uniformity of the normalized matrix.

# But how do you choose d?

- This is actually a critical question with **all** the statistical texture methods.
- Are the "texels" tiny, medium, large, all three ...?
- Not really a solved problem.

Zucker and Terzopoulos suggested using a  $\chi^2$  statistical test to select the value(s) of d that have the most structure for a given class of images.

## Example

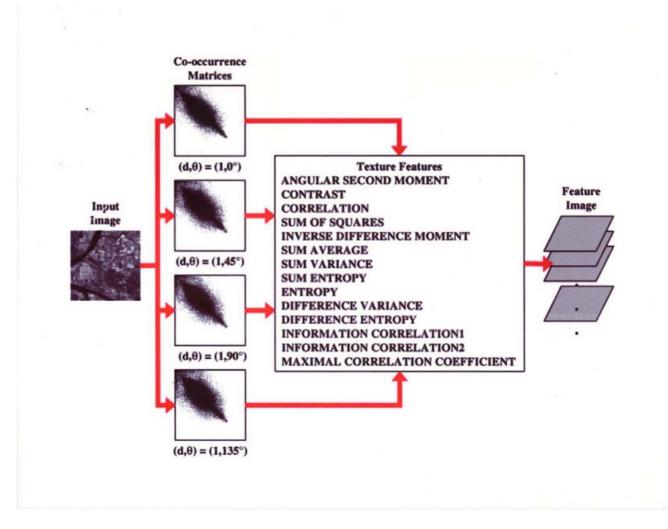

# Laws' Texture Energy Features

- Signal-processing-based algorithms use texture filters applied to the image to create filtered images from which texture features are computed.
- The Laws Algorithm
  - Filter the input image using texture filters.
  - Compute texture energy by summing the absolute value of filtering results in local neighborhoods around each pixel.
  - Combine features to achieve rotational invariance.

## Law's texture masks (1)

| L5 | (Level)  | = | [ | 1  | 4  | 6 | 4  | 1  | ] |
|----|----------|---|---|----|----|---|----|----|---|
| E5 | (Edge)   | = | [ | -1 | -2 | 0 | 2  | 1  | ] |
| S5 | (Spot)   | = | [ | -1 | 0  | 2 | 0  | -1 | ] |
| R5 | (Ripple) | = | [ | 1  | 4  | 6 | -4 | 1  | ] |

- $\bullet$  (L5) (Gaussian) gives a center-weighted local average
- $\bullet$  (E5) (gradient) responds to row or col step edges
- $\bullet$  (S5) (LOG) detects spots
- (R5) (Gabor) detects ripples

## Law's texture masks (2)

Creation of 2D Masks

• 1D Masks are "multiplied" to construct 2D masks: mask E5L5 is the "product" of E5 and L5 –

E5 
$$\begin{bmatrix} -1 \\ -2 \\ 0 \\ 2 \\ 1 \end{bmatrix}$$
 ×  $\begin{bmatrix} 1 \ 4 \ 6 \ 4 \ 1 \end{bmatrix}$  =  $\begin{bmatrix} -1 \ -4 \ -6 \ -4 \ -1 \\ -2 \ -8 \ -12 \ -8 \ -1 \\ 0 \ 0 \ 0 \ 0 \\ 2 \ 8 \ 12 \ 8 \ 2 \\ 1 \ 4 \ 6 \ 4 \ 1 \end{bmatrix}$   
L5

**E5L5** 

## 9D feature vector for pixel

- Subtract mean neighborhood intensity from (center) pixel
- Dot product 16 5x5 masks with neighborhood
- 9 features defined as follows:

L5E5/E5L5 L5S5/S5L5 L5R5/R5L5 E5E5 E5S5/S5E5 E5R5/R5E5 S5S5 S5R5/R5S5 R5R5

## Laws Filters

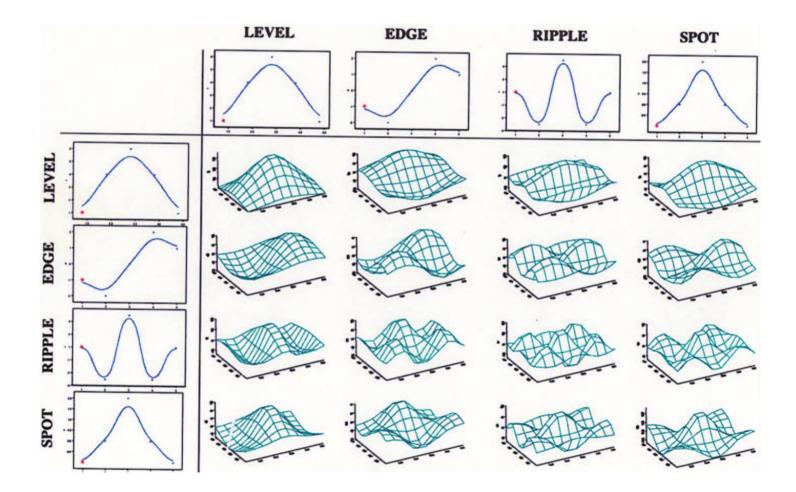

## Laws Process

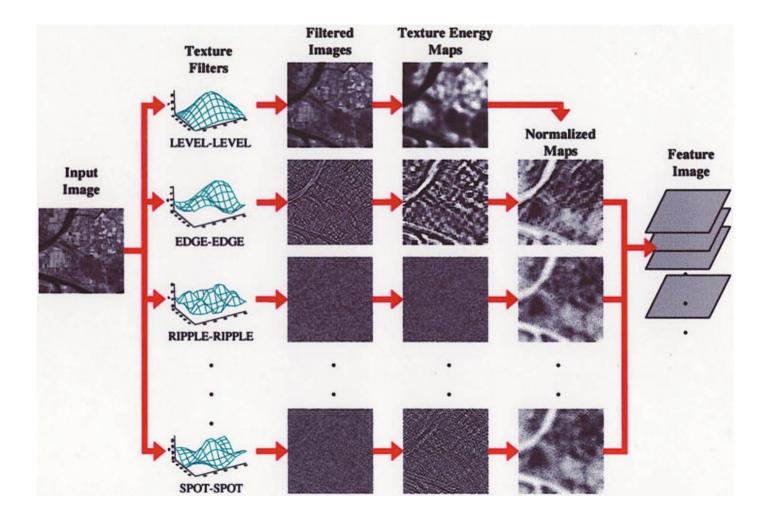

### **Example: Using Laws Features to Cluster**

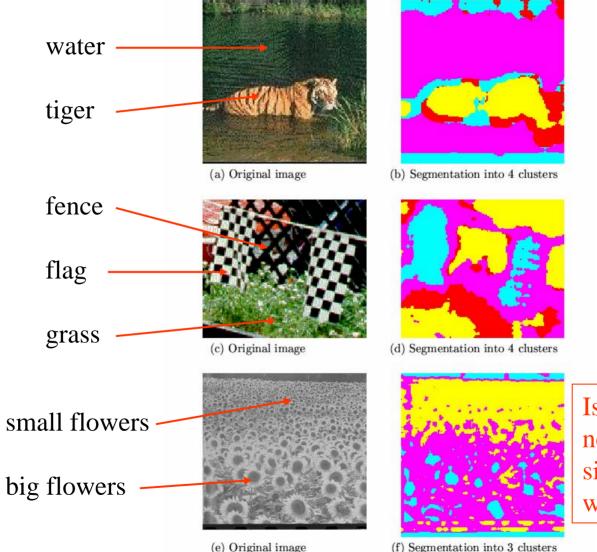

Is there a neighborhood size problem with Laws?

#### Features from sample images

Table 7.2: Laws texture energy measures for major regions of the images of Figure 7.8.

| Region        | E6E6  | S5S5  | <b>R5R5</b> | E6L6   | S6L6  | R6L5   | S6E5  | <b>R6E5</b> | <b>R6S6</b> |
|---------------|-------|-------|-------------|--------|-------|--------|-------|-------------|-------------|
| Tiger         | 168.1 | 84.0  | 807.7       | 553.7  | 354.4 | 910.6  | 116.3 | 339.2       | 257.4       |
| Water         | 68.5  | 36.9  | 366.8       | 218.7  | 149.3 | 459.4  | 49.6  | 159.1       | 117.3       |
| Flags         | 258.1 | 113.0 | 787.7       | 1057.6 | 702.2 | 2056.3 | 182.4 | 611.5       | 350.8       |
| Fence         | 189.5 | 80.7  | 624.3       | 701.7  | 377.5 | 803.1  | 120.6 | 297.5       | 215.0       |
| Grass         | 206.5 | 103.6 | 1031.7      | 625.2  | 428.3 | 1153.6 | 146.0 | 427.5       | 323.6       |
| Small flowers | 114.9 | 48.6  | 289.1       | 402.6  | 241.3 | 484.3  | 73.6  | 158.2       | 109.3       |
| Big flowers   | 76.7  | 28.8  | 177.1       | 301.5  | 158.4 | 270.0  | 45.6  | 89.7        | 62.9        |
| Borders       | 15.3  | 6.4   | 64.4        | 92.3   | 36.3  | 74.5   | 9.3   | 26.1        | 19.5        |

#### **Gabor Filters**

- Similar approach to Laws
- Wavelets at different frequencies and different orientations

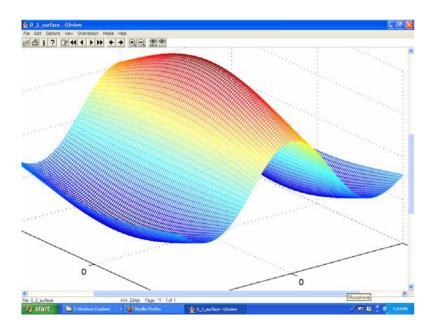

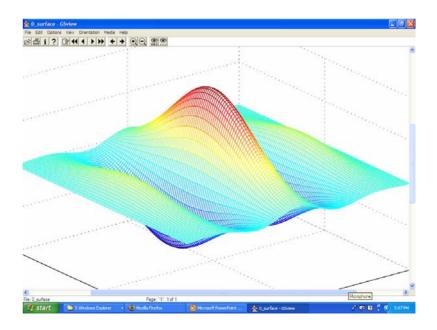

#### **Gabor Filters**

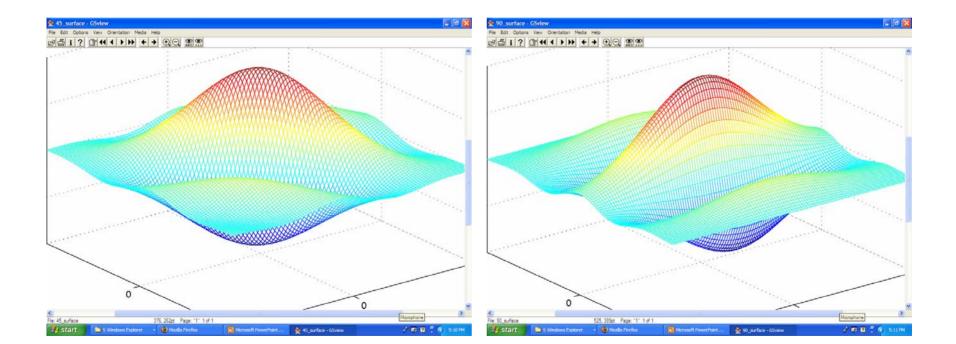

#### **Gabor Filters**

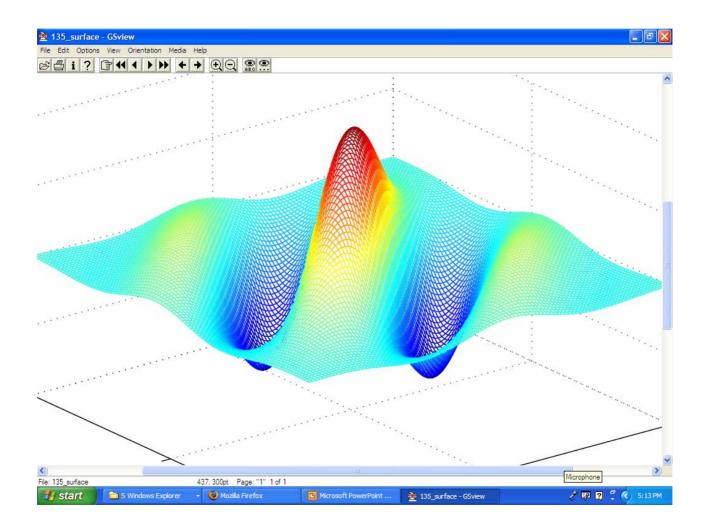

### Segmentation with Color and Gabor-Filter Texture (Smeulders)

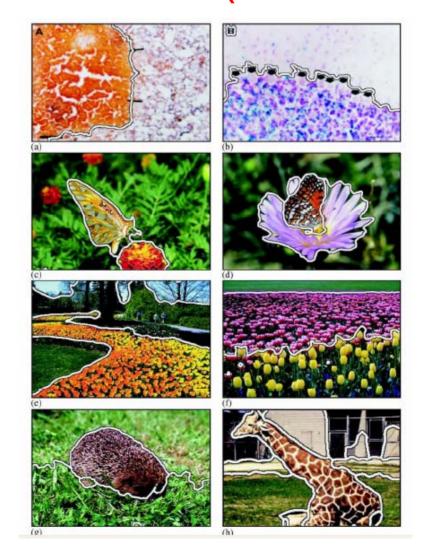

#### A classical texture measure: Autocorrelation function

- Autocorrelation function can detect repetitive patterns of texels
- Also defines fineness/coarseness of the texture
- Compare the dot product (energy) of non shifted image with a shifted image

$$\rho(dr, dc) = \frac{\sum_{r=0}^{N} \sum_{c=0}^{N} I[r,c] I(r+dr,c+dc]}{\sum_{r=0}^{N} \sum_{c=0}^{N} I^{2}[r,c]} \\ = \frac{I[r,c] \circ I_{d}[r,c]}{I[r,c] \circ I[r,c]}$$

## Interpreting autocorrelation

- Coarse texture  $\rightarrow$  function drops off slowly
- Fine texture  $\rightarrow$  function drops off rapidly
- Can drop differently for r and c
- Regular textures → function will have peaks and valleys; peaks can repeat far away from [0, 0]
- Random textures → only peak at [0, 0]; breadth of peak gives the size of the texture

## Fourier power spectrum

- High frequency power  $\rightarrow$  fine texture
- Concentrated power  $\rightarrow$  regularity
- Directionality  $\rightarrow$  directional texture

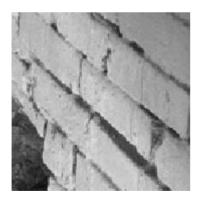

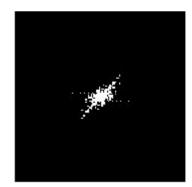

#### **Blobworld Texture Features**

- Choose the best scale instead of using fixed scale(s)
- Used successfully in color/texture segmentation in Berkeley's Blobworld project

#### **Feature Extraction**

- Input: image
- Output: pixel features
  - Color features
  - Texture features
  - Position features
- Algorithm: Select an appropriate scale for each pixel and extract features for that pixel at the selected scale

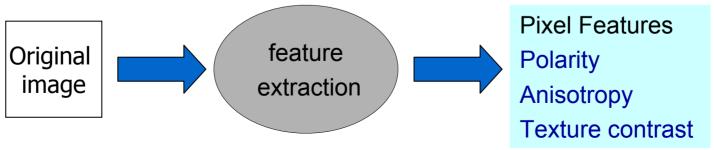

#### **Texture Scale**

- Texture is a local neighborhood property.
- Texture features computed at a wrong scale can lead to confusion.
- Texture features should be computed at a scale which is appropriate to the local structure being described.

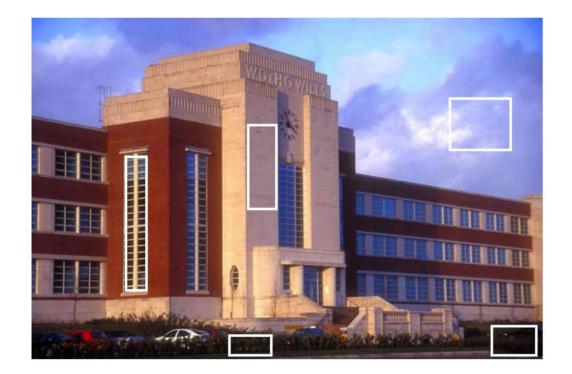

The white rectangles show some sample texture scales from the image.

#### **Scale Selection Terminology**

- Gradient of the L\* component (assuming that the image is in the L\*a\*b\* color space) :▼I [Ix]
- Symmetric Gaussian :  $G_{\sigma}(x, y) = G_{\sigma}(x) * G_{\sigma}(y)$

• Second moment matrix:  $M_{\sigma}(x, y) = G_{\sigma}(x, y) * (\forall I)(\forall I)^{T} \begin{pmatrix} I_{x^{2}} & I_{x}I_{y} \\ I_{x}I_{y} & I_{y^{2}} \end{pmatrix}$ 

Notes:  $G_{\sigma}(x, y)$  is a separable approximation to a Gaussian.  $\sigma$  is the standard deviation of the Gaussian [0, .5, ... 3.5].  $\sigma$  controls the size of the window around each pixel [1 2 5 10 17 26 37 50].  $M_{\sigma}(x,y)$  is a 2X2 matrix and is computed at different scales defined by  $\sigma$ .

#### Scale Selection (continued)

• Make use of polarity (a measure of the extent to which the gradient vectors in a certain neighborhood all point in the same direction) to select the scale at which  $M_{\sigma}$  is computed

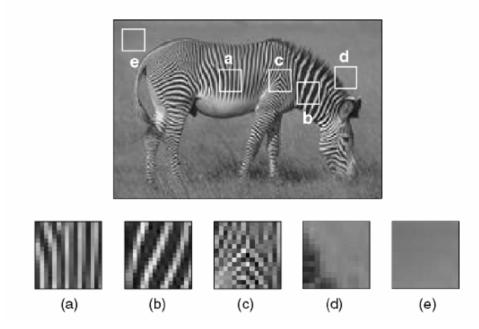

Edge: polarity is close to 1 for all scales  $\sigma$ Texture: polarity varies with  $\sigma$ Uniform: polarity takes on arbitrary values

#### Scale Selection (continued)

#### polarity p<sub>o</sub>

$$p_{\sigma} = \frac{|E_{+} - E_{-}|}{E_{+} + E_{-}}$$
$$E_{+} = \sum_{x,y} G_{\sigma}(x,y) [\nabla I \cdot \hat{n}]_{+}$$
$$E_{-} = \sum_{x,y} G_{\sigma}(x,y) [\nabla I \cdot \hat{n}]_{-}.$$

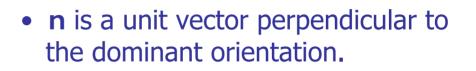

• The notation [x]+ means x if x > 0 else 0

The notation [x]- means x if x < 0 else 0

We can think of E<sup>+</sup> and E<sup>-</sup> as measures of how many gradient vectors in the window are on the positive side and how many are on the negative side of the dominant orientation in the window.

Example: **n**=[1 1] **x** = [1 .6 **x**' = [-1 -.6]

## Scale Selection (continued)

- Texture scale selection is based on the derivative of the polarity with respect to scale  $\sigma$ .
- Algorithm:
  - 1. Compute polarity at every pixel in the image for  $\sigma_k = k/2$ , (k = 0,1...7).
  - 2. Convolve each polarity image with a Gaussian with standard deviation 2k to obtain a smoothed polarity image.
  - 3. For each pixel, the selected scale is the first value of  $\sigma$  for which the difference between values of polarity at successive scales is less than 2 percent.

#### **Texture Features Extraction**

- Extract the texture features at the selected scale
  - Polarity (polarity at the selected scale) :  $p = p_{\sigma^*}$
  - Anisotropy :  $a = 1 \lambda_2 / \lambda_1$

 $\lambda_1$  and  $\lambda_2$  denote the eigenvalues of  $M_{\sigma}$ 

 $\lambda_2 / \lambda_1$  measures the degree of orientation: when  $\lambda_1$  is large compared to  $\lambda_2$  the local neighborhood possesses a dominant orientation. When they are close, no dominant orientation. When they are small, the local neighborhood is constant.

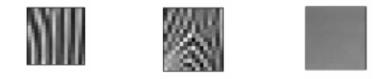

- Local Contrast: C =  $2(\lambda_1 + \lambda_2)^{3/2}$ 

A pixel is considered homogeneous if  $\lambda 1 + \lambda 2 < a$  local threshold

## Blobworld Segmentation Using Color and Texture

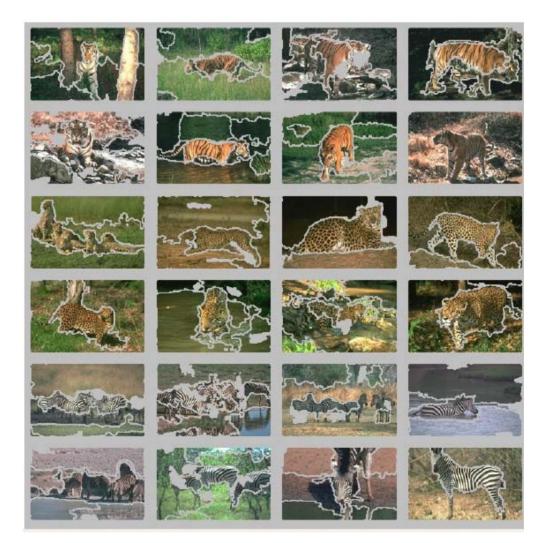

### **Application to Protein Crystal Images**

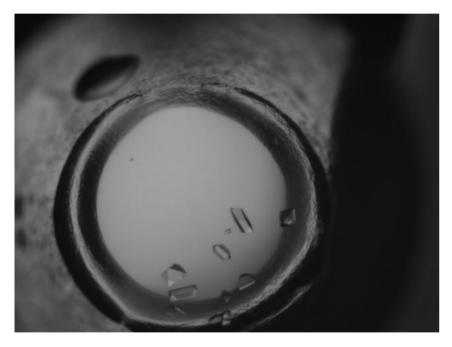

Original image in PGM (Portable Gray Map ) format

- K-mean clustering result (number of clusters is equal to 10 and similarity measure is Euclidean distance)
- Different colors represent different textures

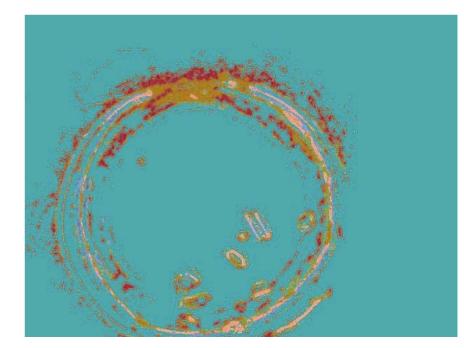

#### **Application to Protein Crystal Images**

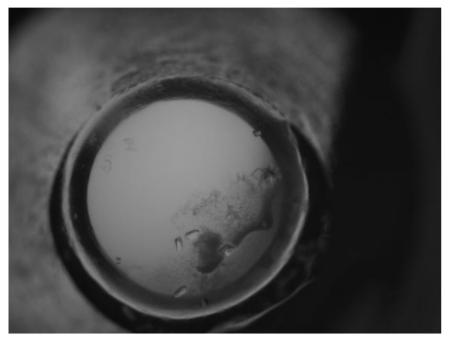

Original image in PGM (Portable Gray Map ) format

- K-mean clustering result (number of clusters is equal to 10 and similarity measure is Euclidean distance)
- Different colors represent different textures

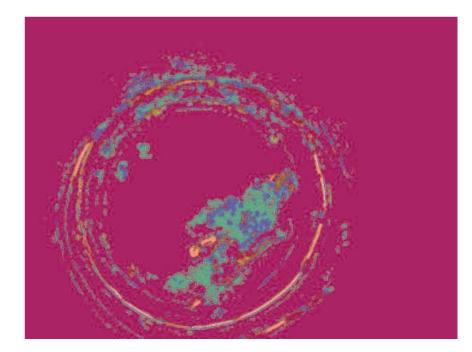

#### References

- Chad Carson, Serge Belongie, Hayit Greenspan, and Jitendra Malik.
   "Blobworld: Image Segmentation Using Expectation-Maximization and Its Application to Image Querying." IEEE Transactions on Pattern Analysis and Machine Intelligence 2002; Vol 24. pp. 1026-38.
- W. Forstner, "A Framework for Low Level Feature Extraction," Proc. European Conf. Computer Vision, pp. 383-394, 1994.